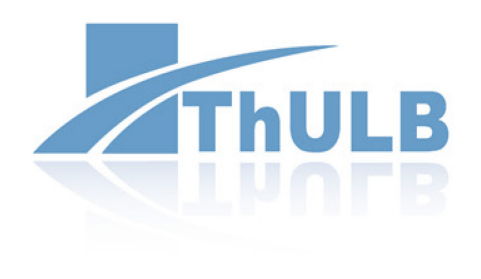

#### THÜRINGER UNIVERSITÄTS- UND LANDESBIBLIOTHEK JENA

Karsten Leydolph

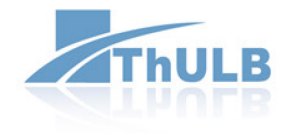

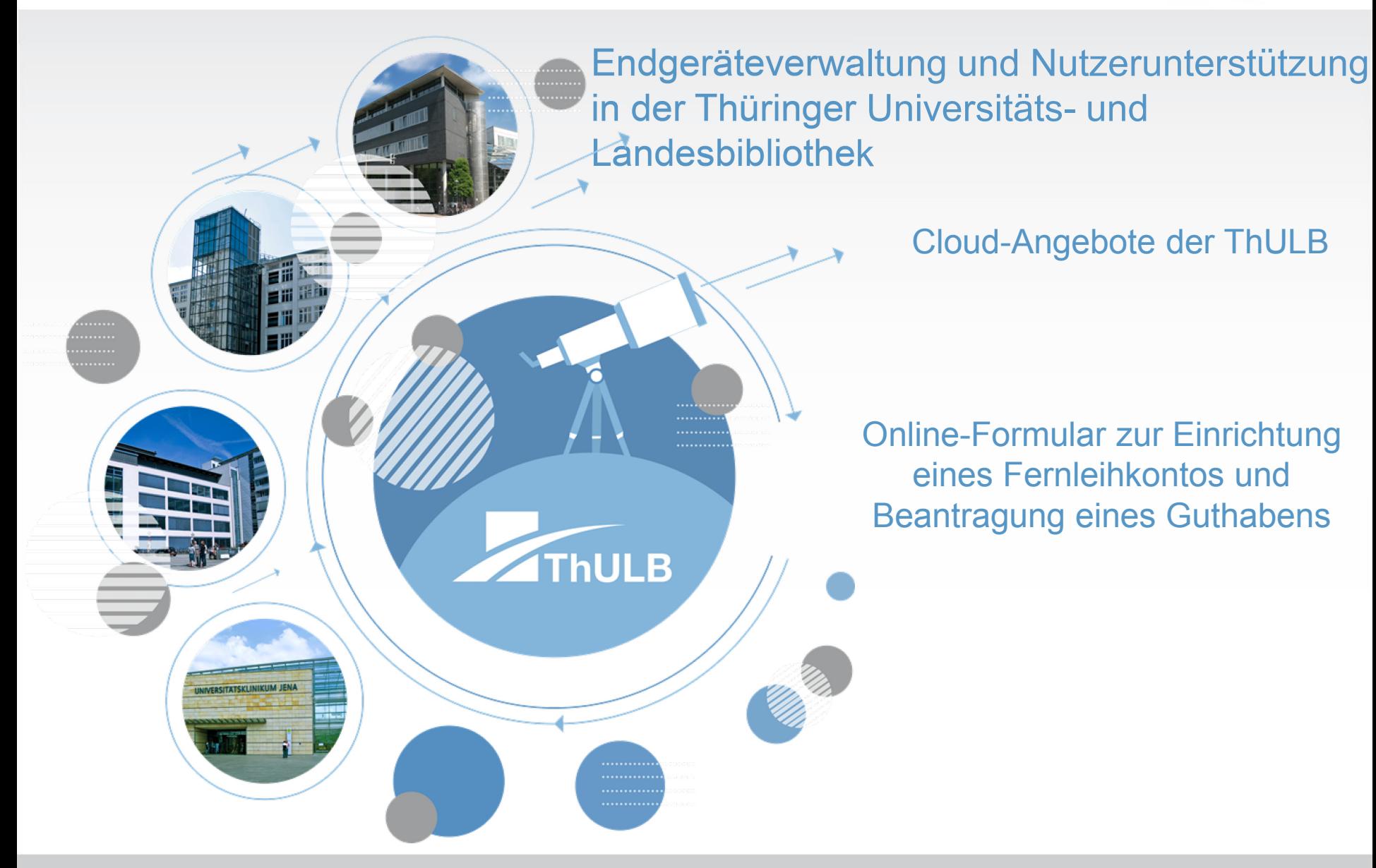

#### **ThULB - Struktur**

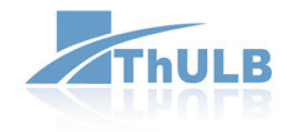

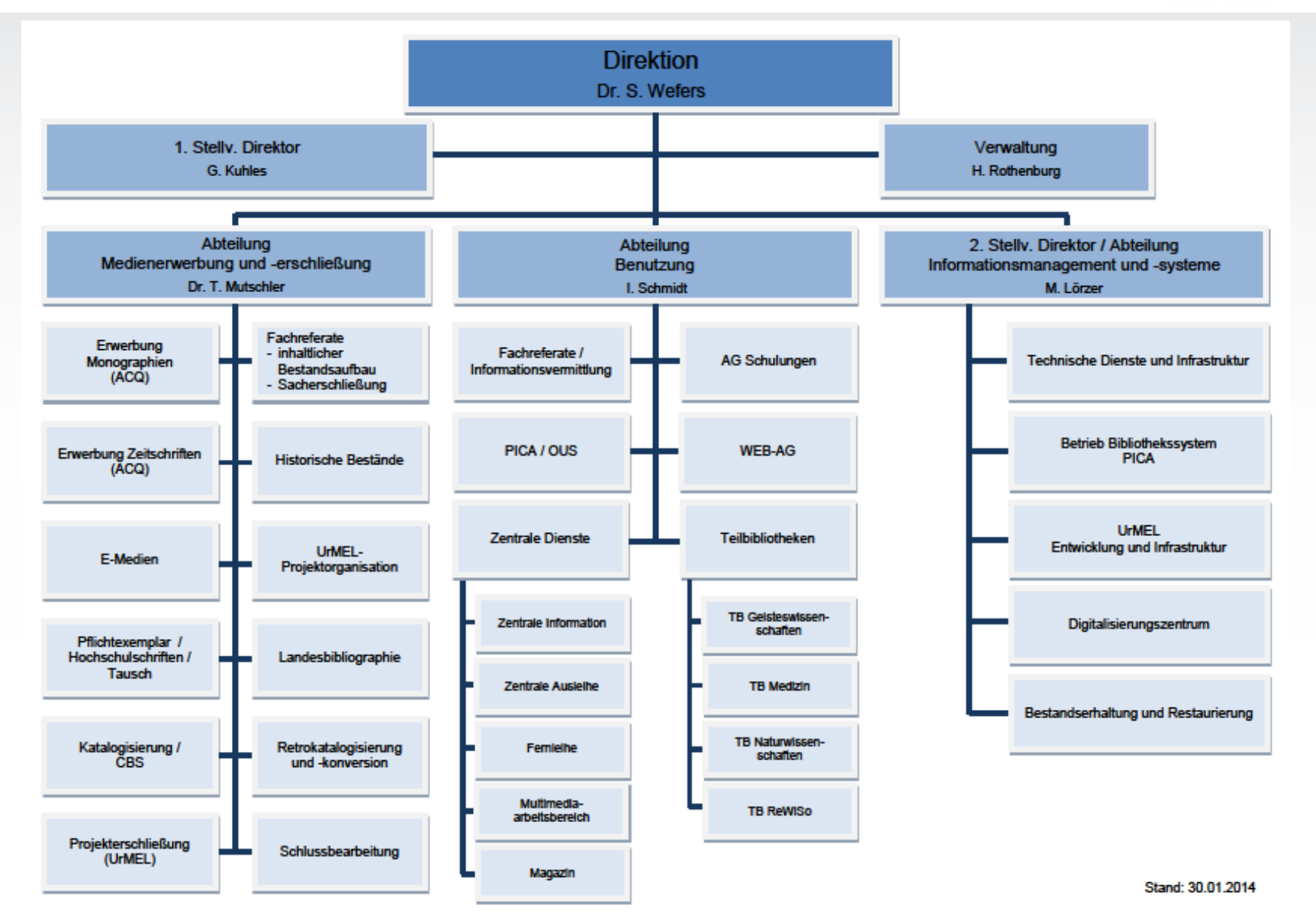

#### **Abteilung IMS**

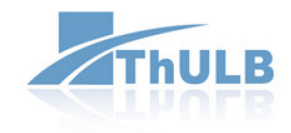

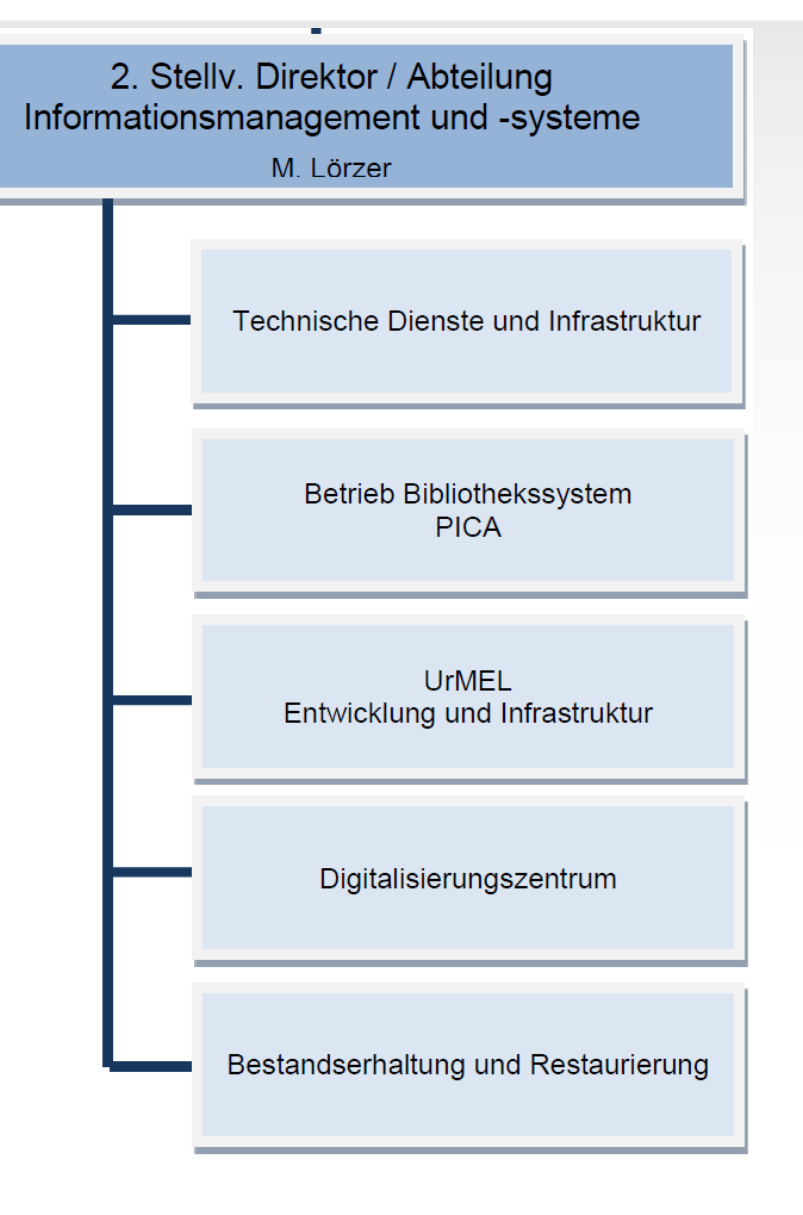

- PC und Server, Softwarebereitstellung, Betrieb Virtualisierungsumgebung, CDROMund Onlinedatenbanken
- Systembetreuung LBS, Bibliotheksautomatisierung, ThULB-Suche
- collections@urmel, journals@urmel, DBT, MyCoRe Entwicklung

#### **IT-Dienste in der ThULB**

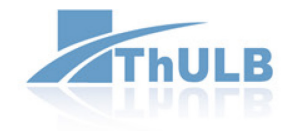

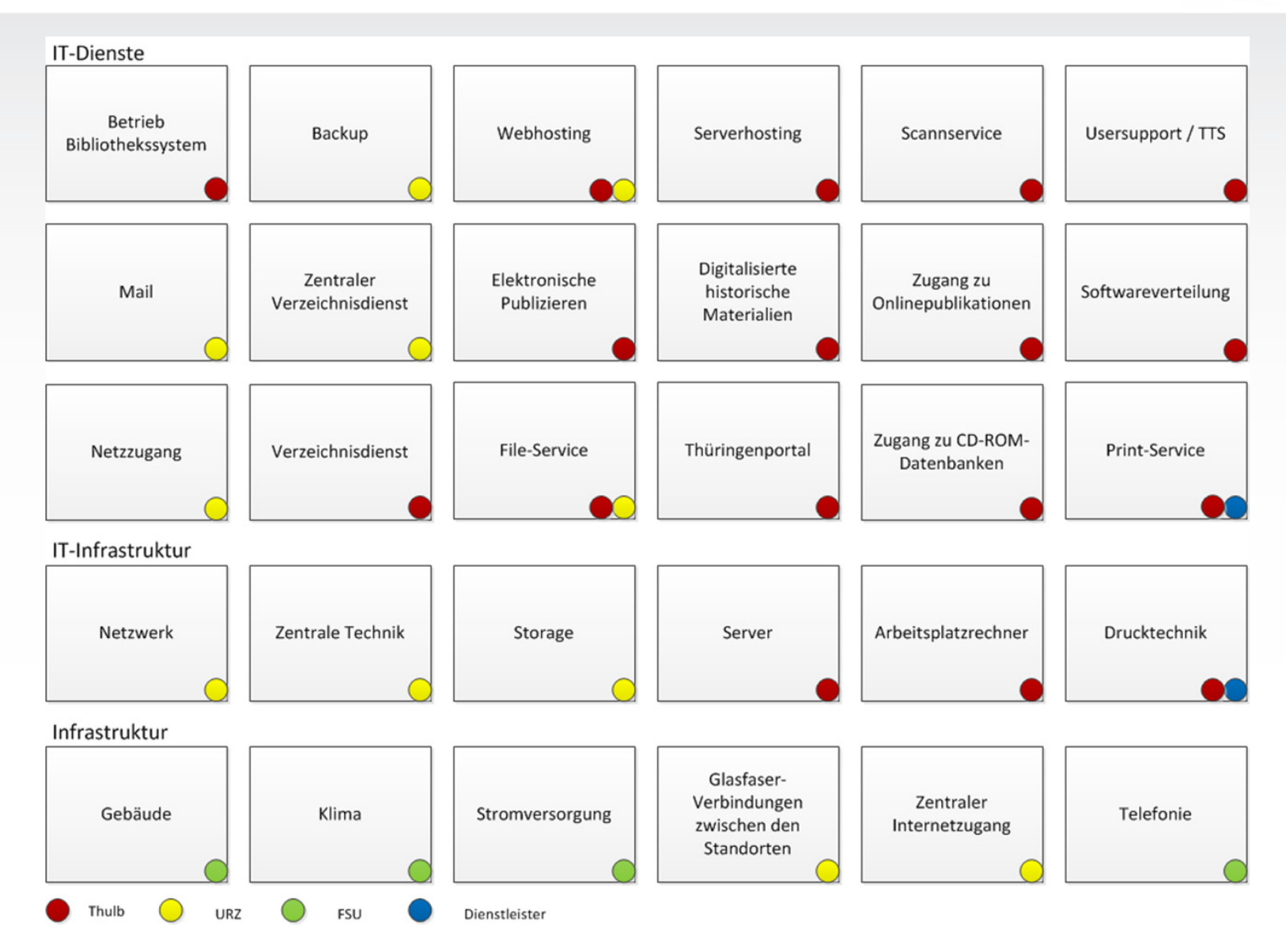

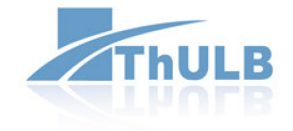

# **ENDGERÄTEVERWALTUNG UND NUTZERUNTERSTÜTZUNG IN DER THULB**

#### **Vom Festplatten-Image zur Softwareverteilung**

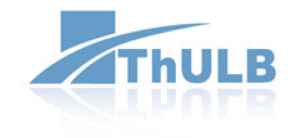

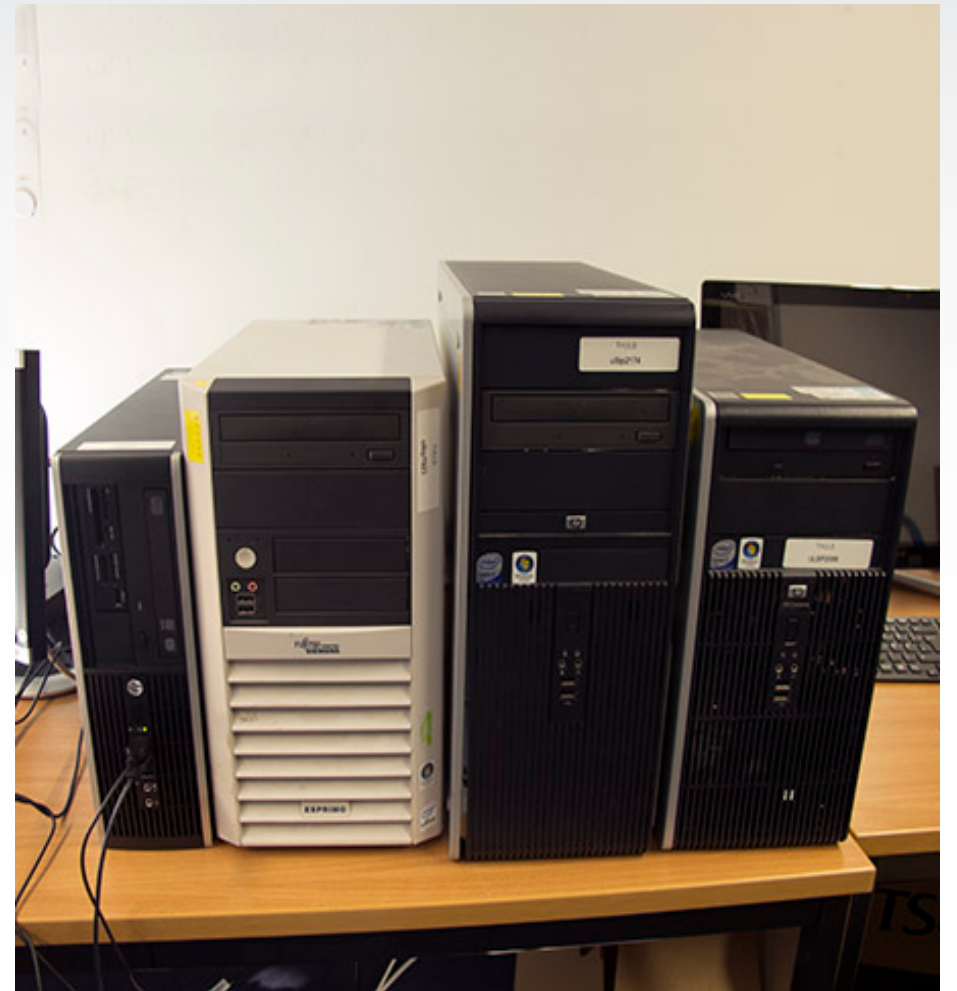

PC- Beschaffung in kleinen Los-Größen führte zum Anstieg der benötigten Anzahl an Festplattenabbildern

2006 wurde nach Alternativen gesucht und eine Softwareverteilung mit unbeaufsichtigter Betriebssysteminstallation ausgewählt

#### Matrix42 Physical (Empirum)

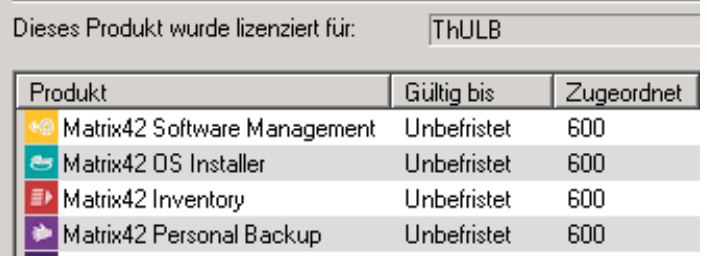

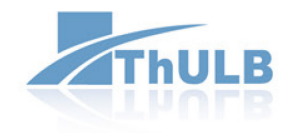

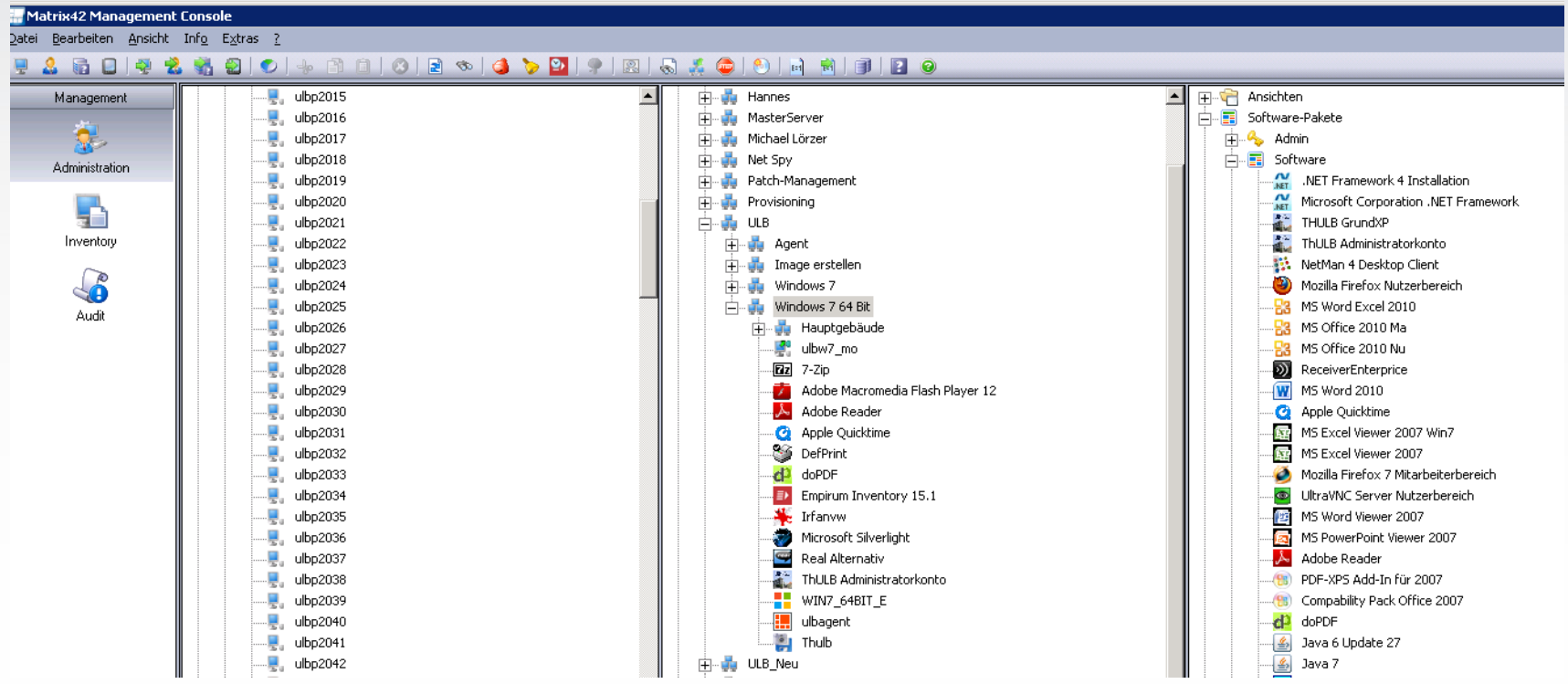

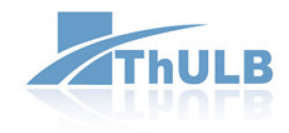

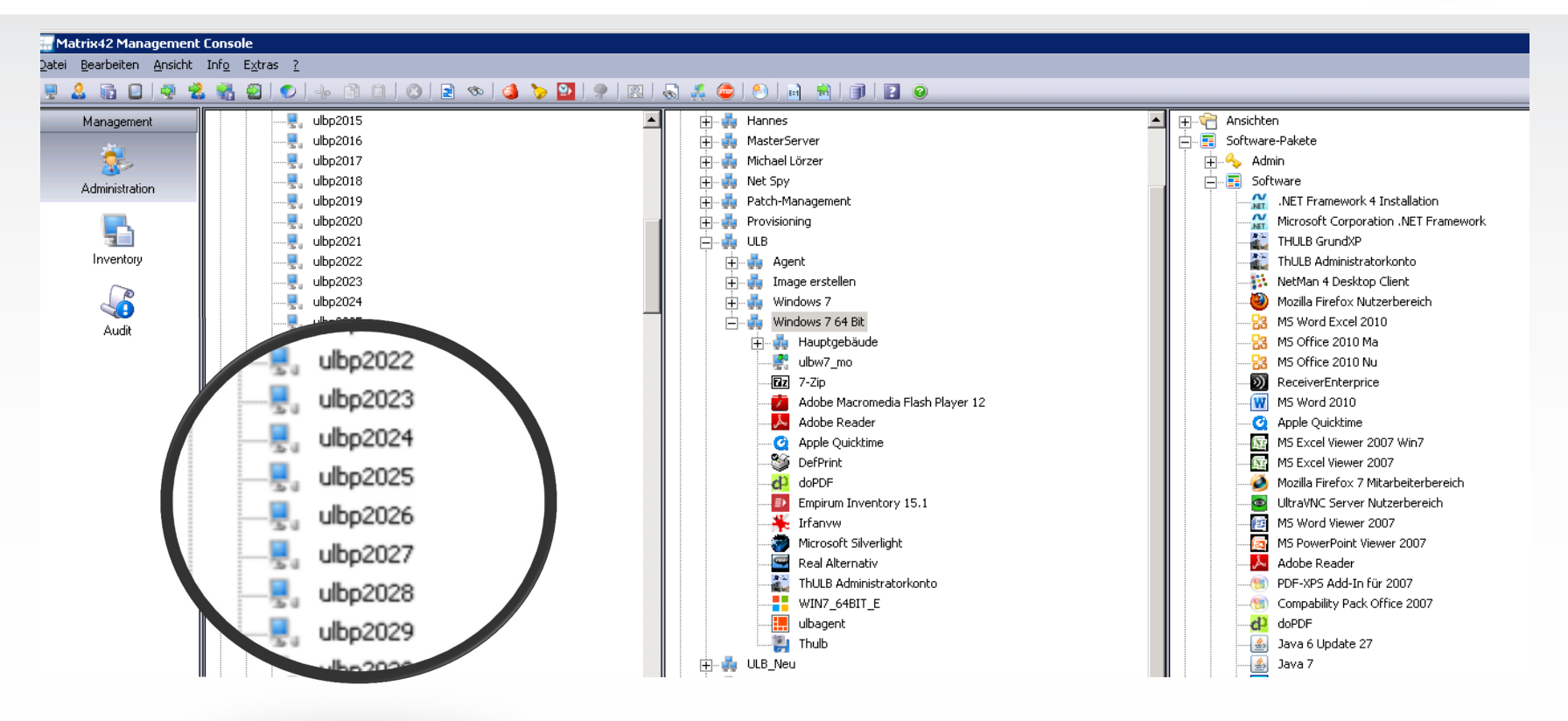

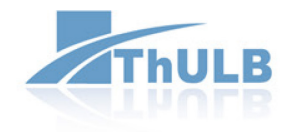

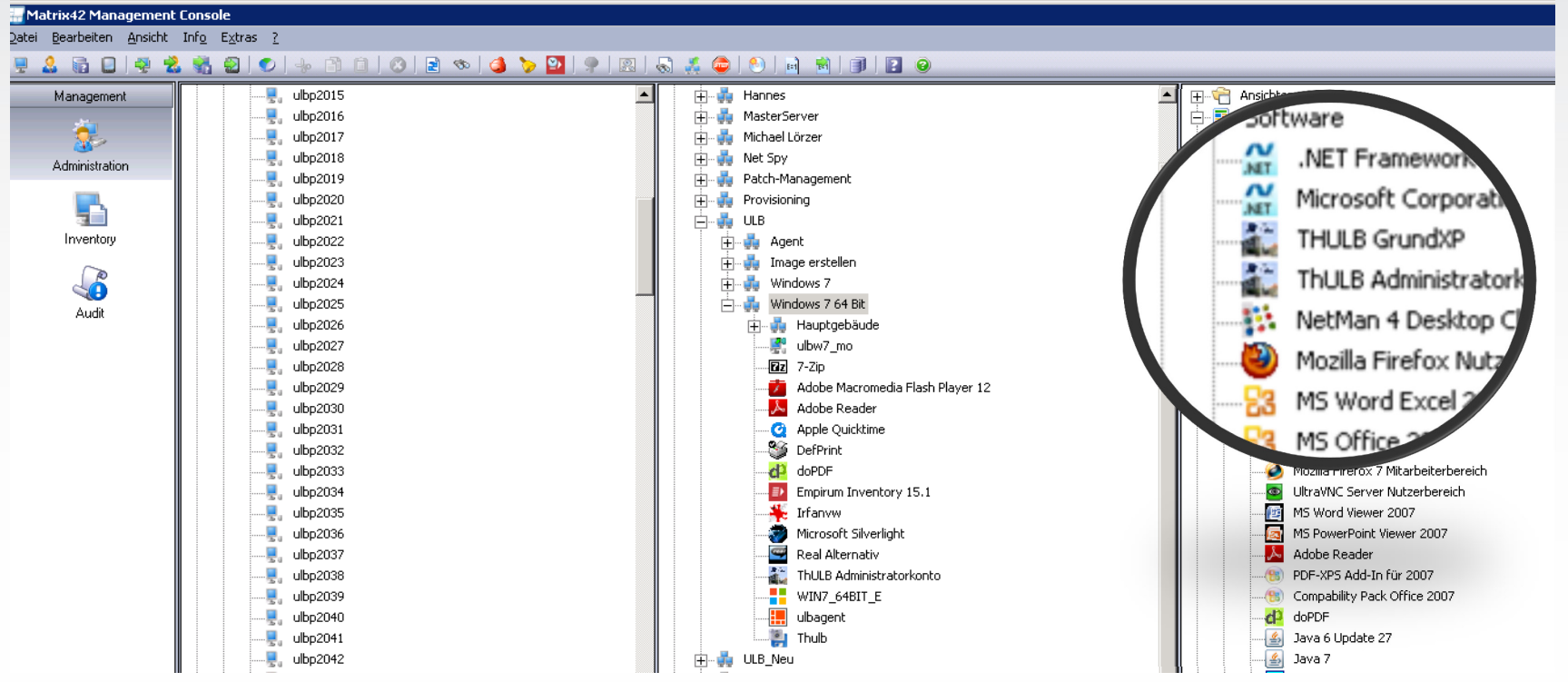

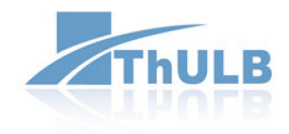

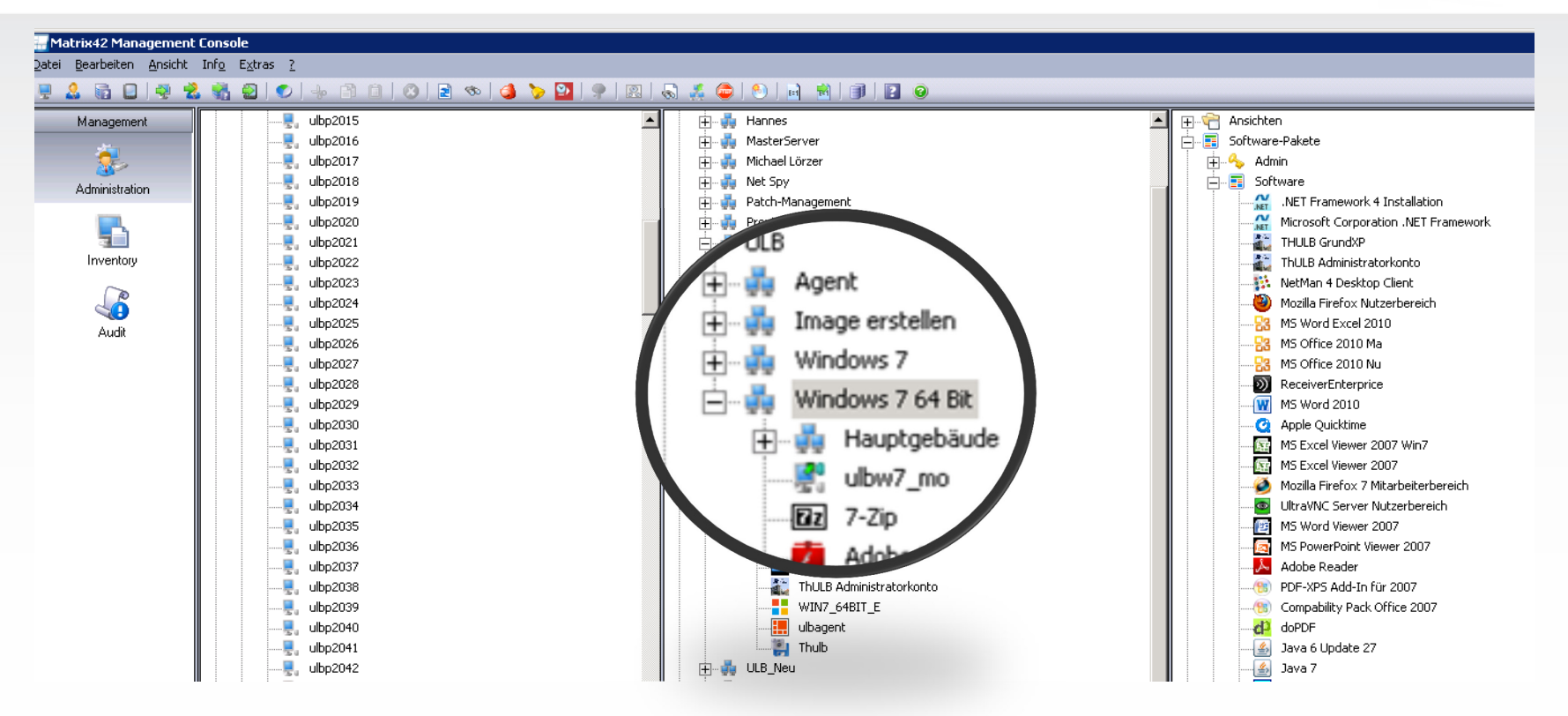

- Lösung biete einfaches Management der erfassten PC-Arbeitsplätze
- weitgehende Hardwareunabhängigkeit der Betriebssysteminstallation
- Große Variabilität der Arbeitsumgebung

#### **Einführung Workspace Management**

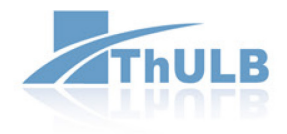

- 2006 Einführung Softwareverteilung (Matrix42 Workspace Automation (Empirum))
- Q1/2013 KickOff Workspace Management
- Q1/2013 Asset Management
- Q2/2013 Service Desk
- Q3/2013 License Management
- Q4/2013 Service Catalog

Einführung mit Unterstützung von Dienstleistern

- Beratung
- Installation
- Prozessdesign

#### **Workspace Management**

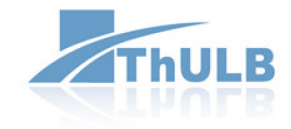

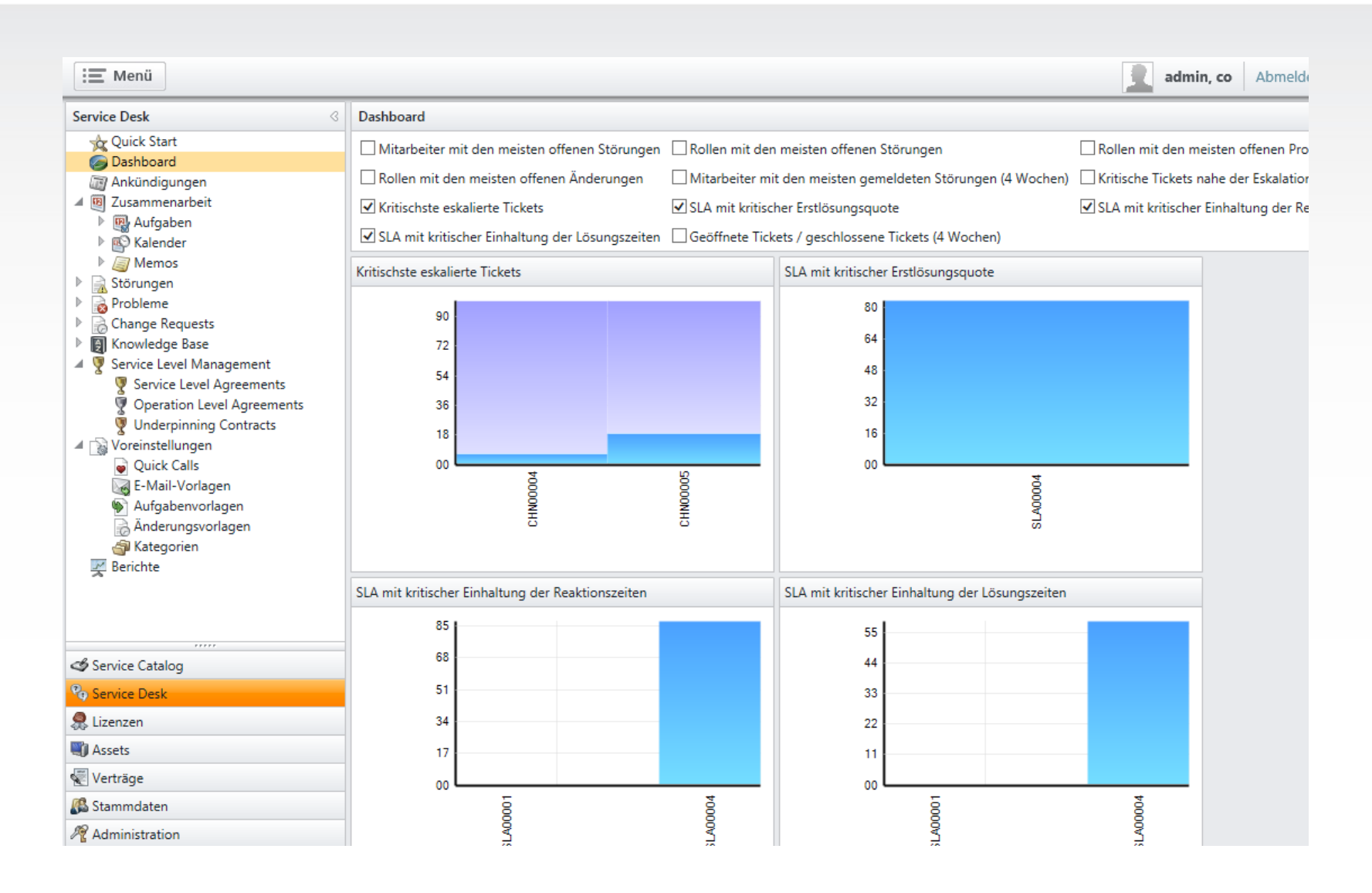

#### **Workspace Management**

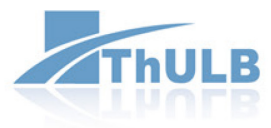

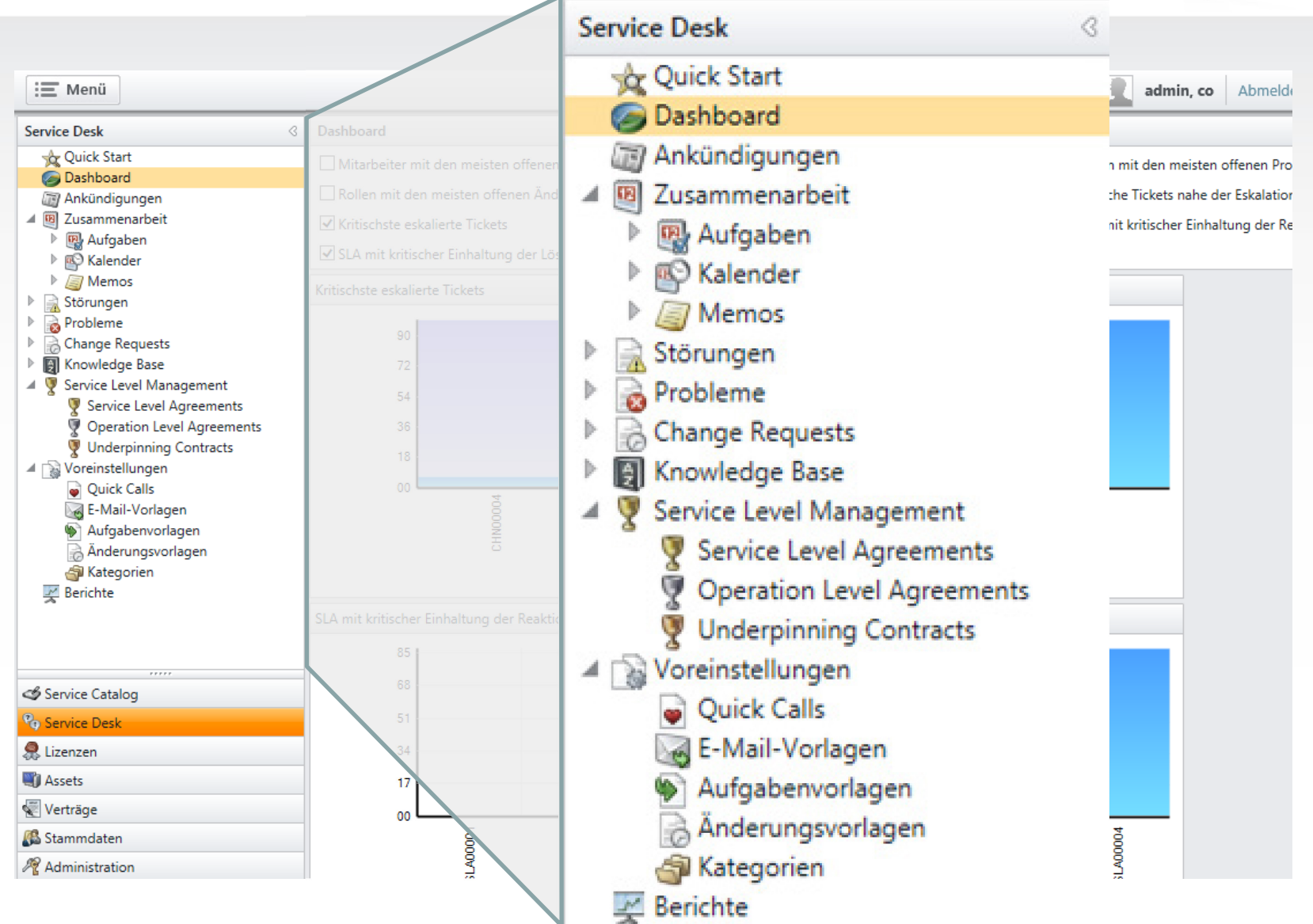

## **Asset Management**

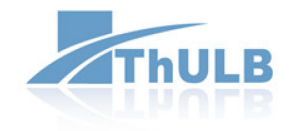

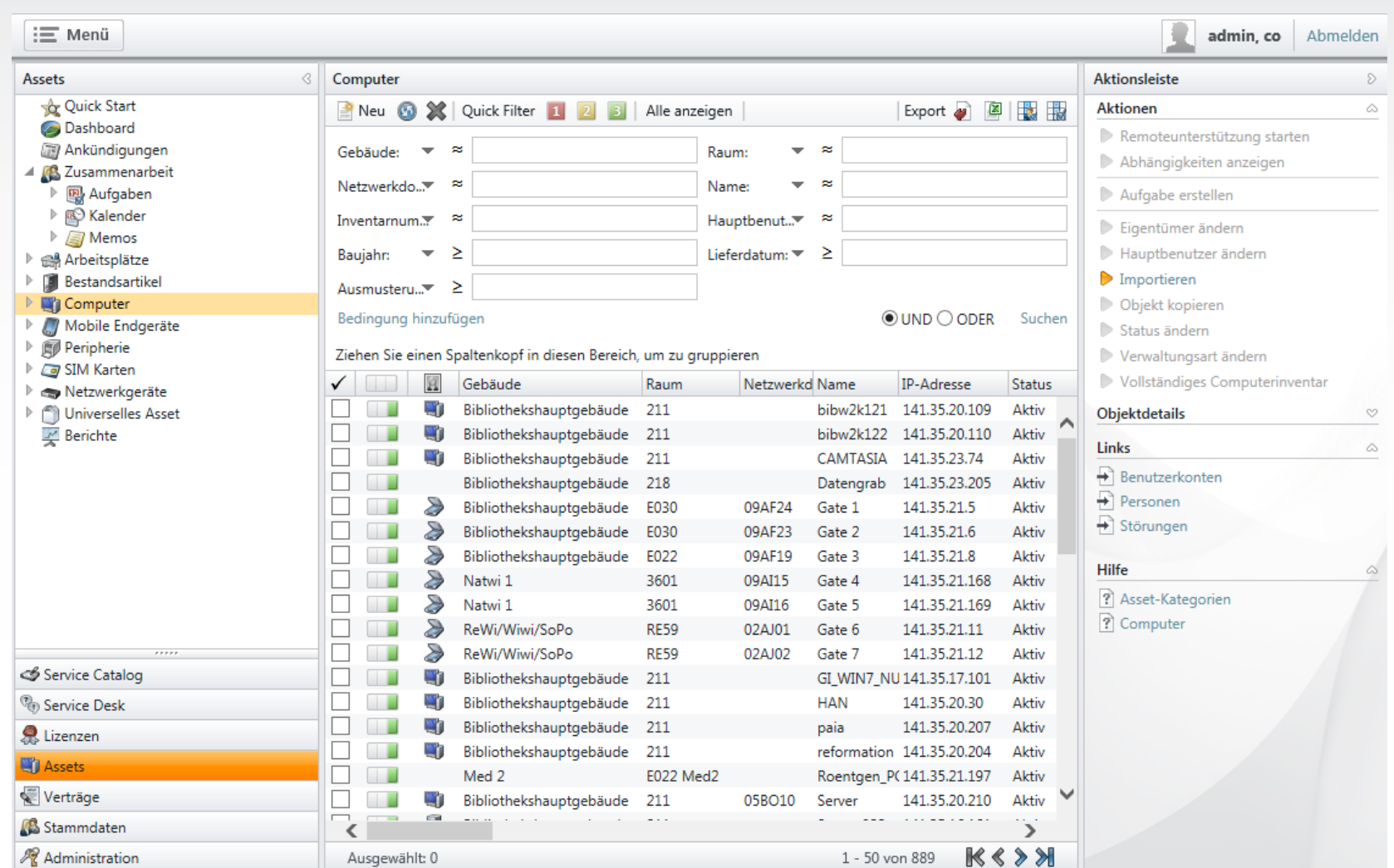

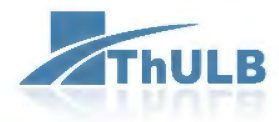

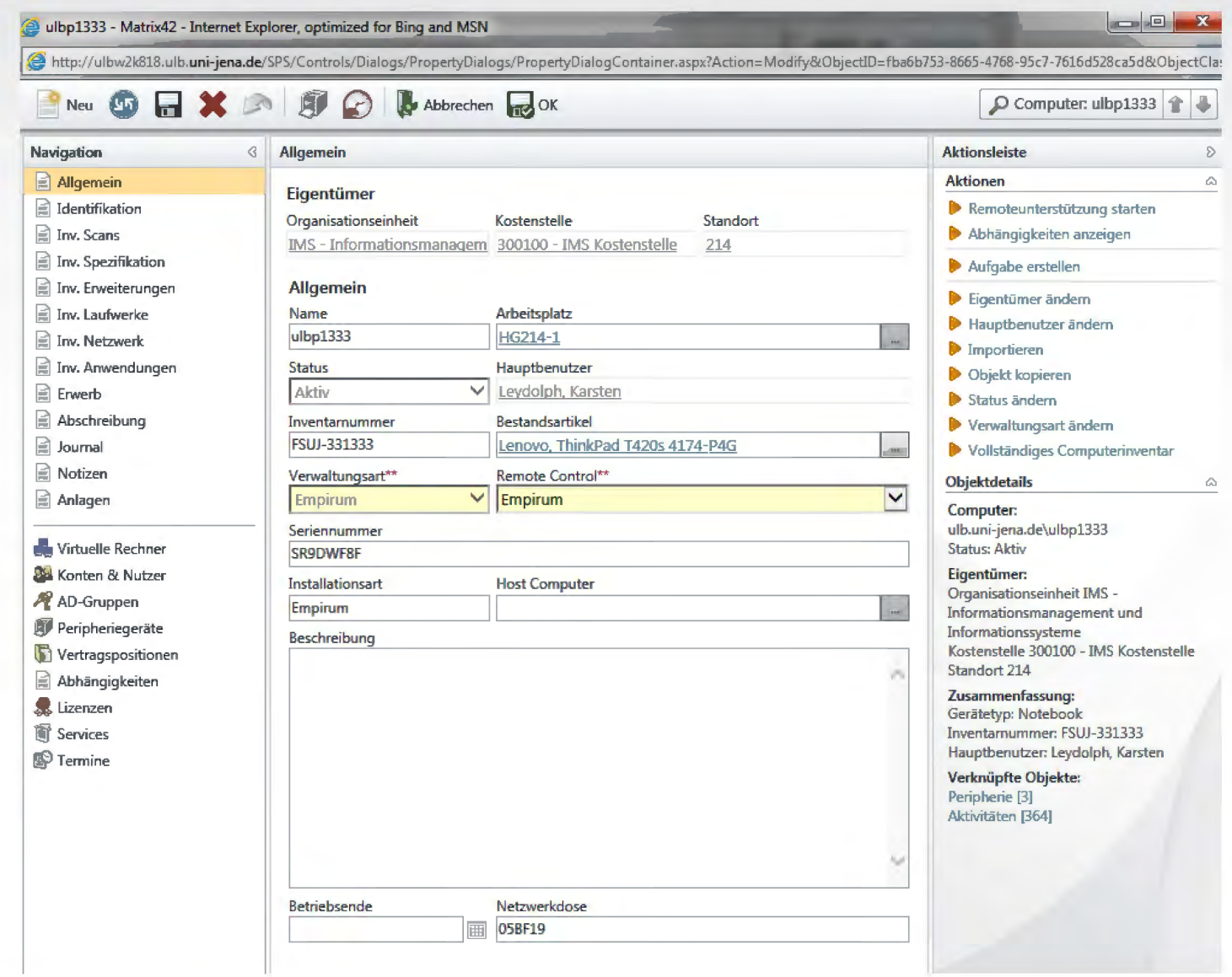

## **Lizenzverwaltung**

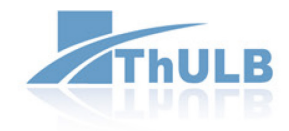

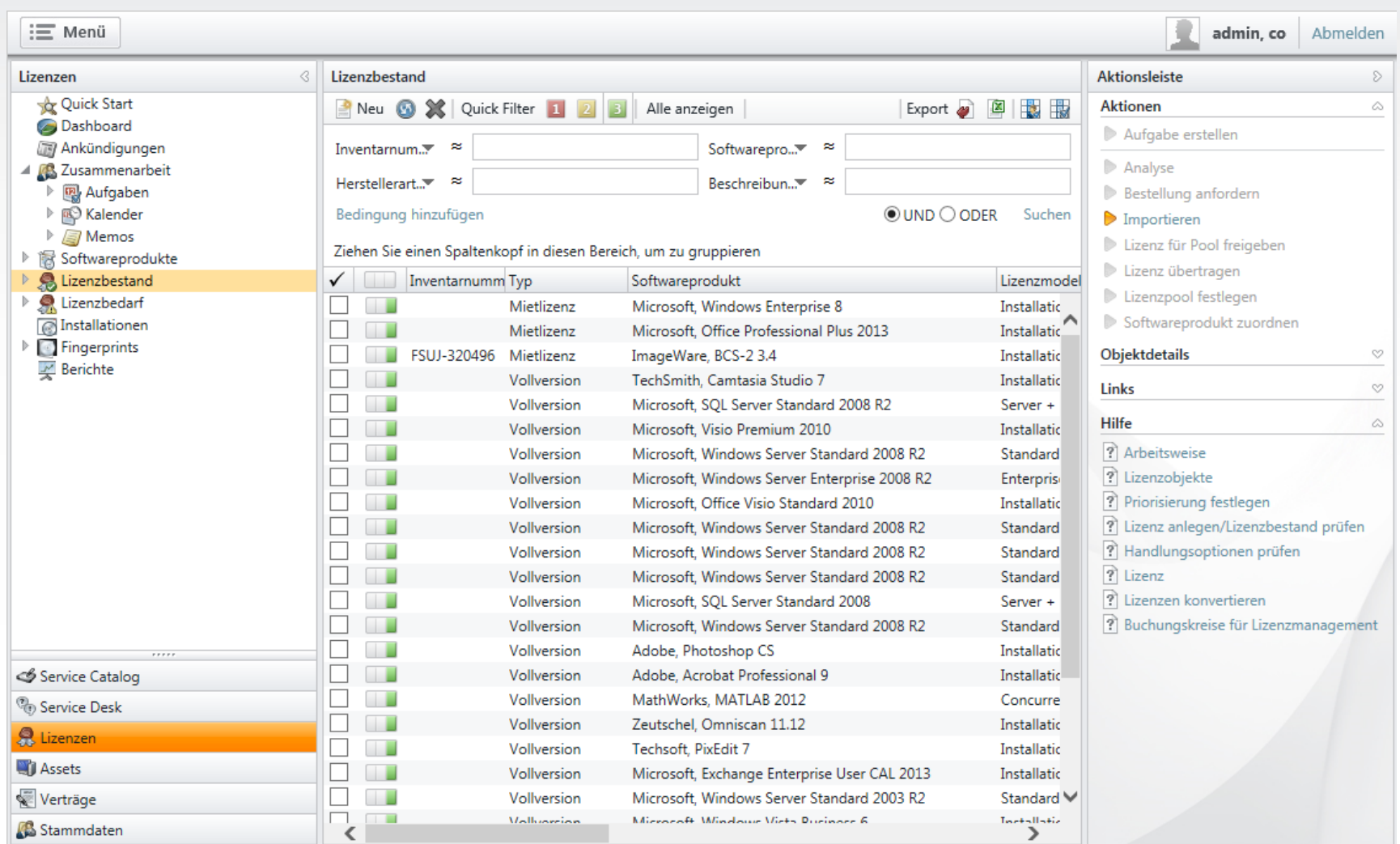

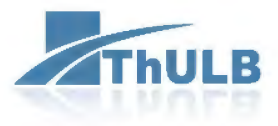

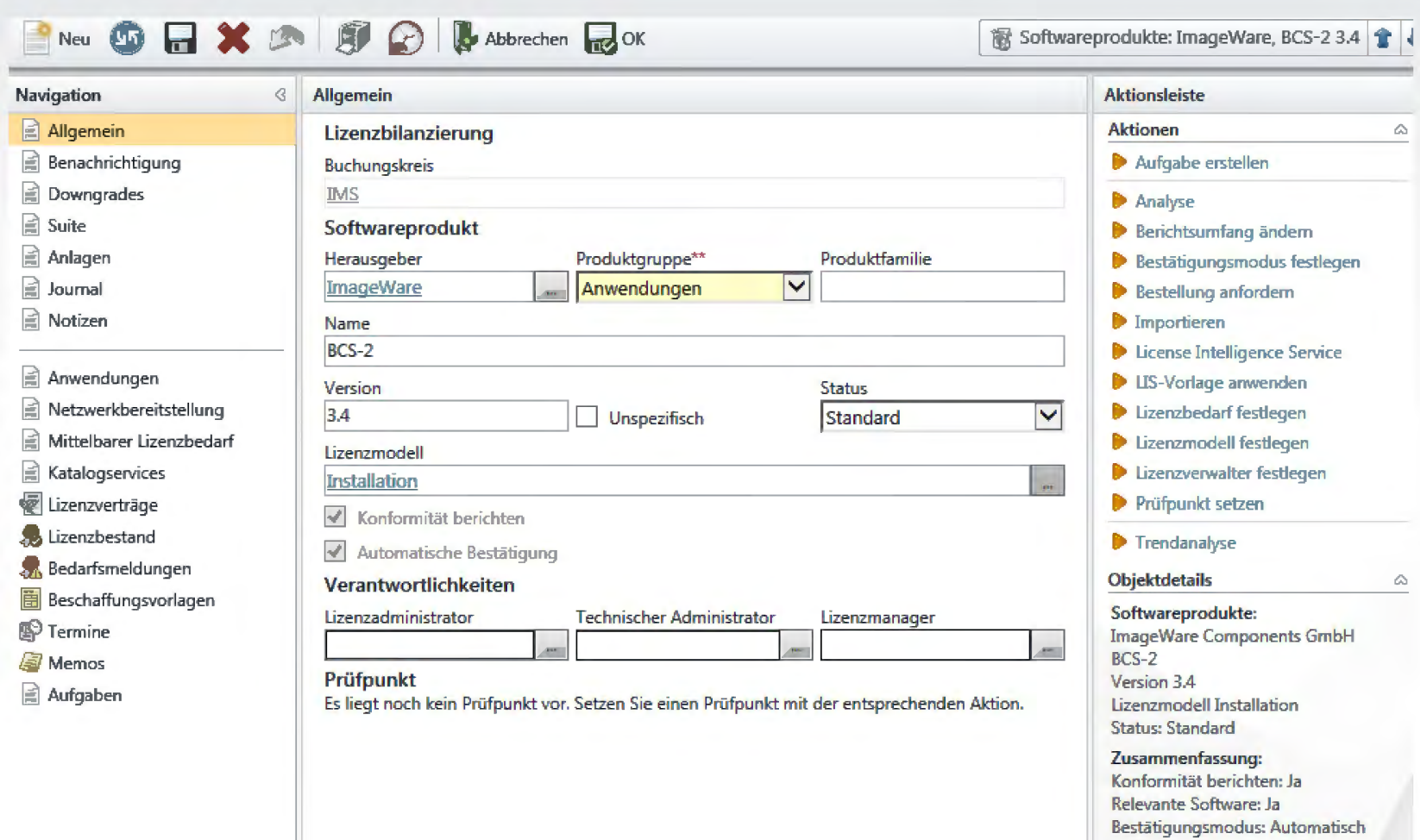

Offene Bestätigungen: Aktuell O<br>Offene Berechnungen: Aktuell O **LIS-Vorlage: Custom** 

Konformität: 100 % O Zurückgewiesener Lizenzbedarf: 0

#### **Nutzerzugang über Serviceportal**

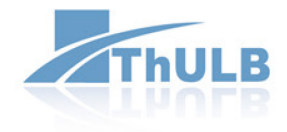

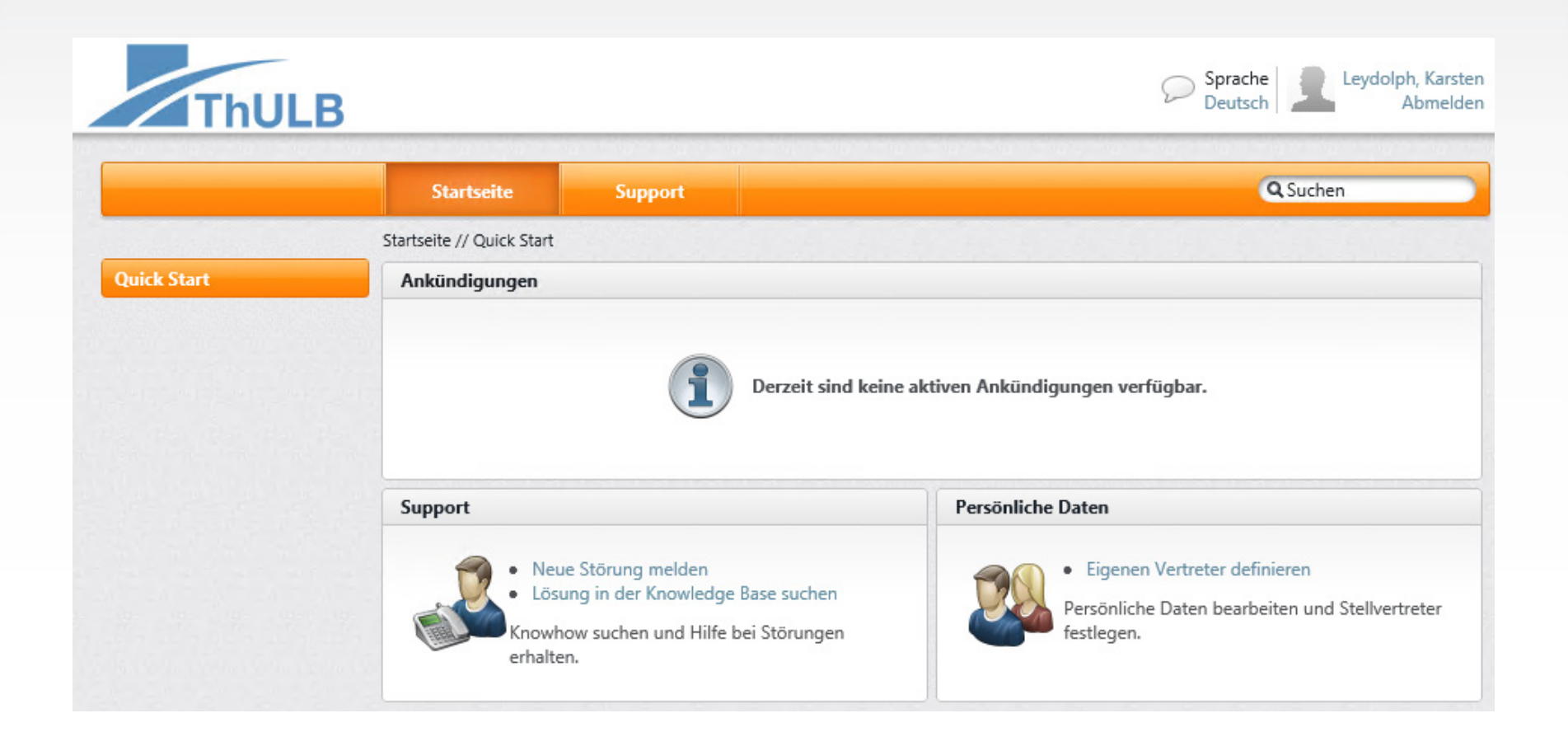

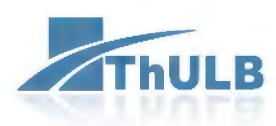

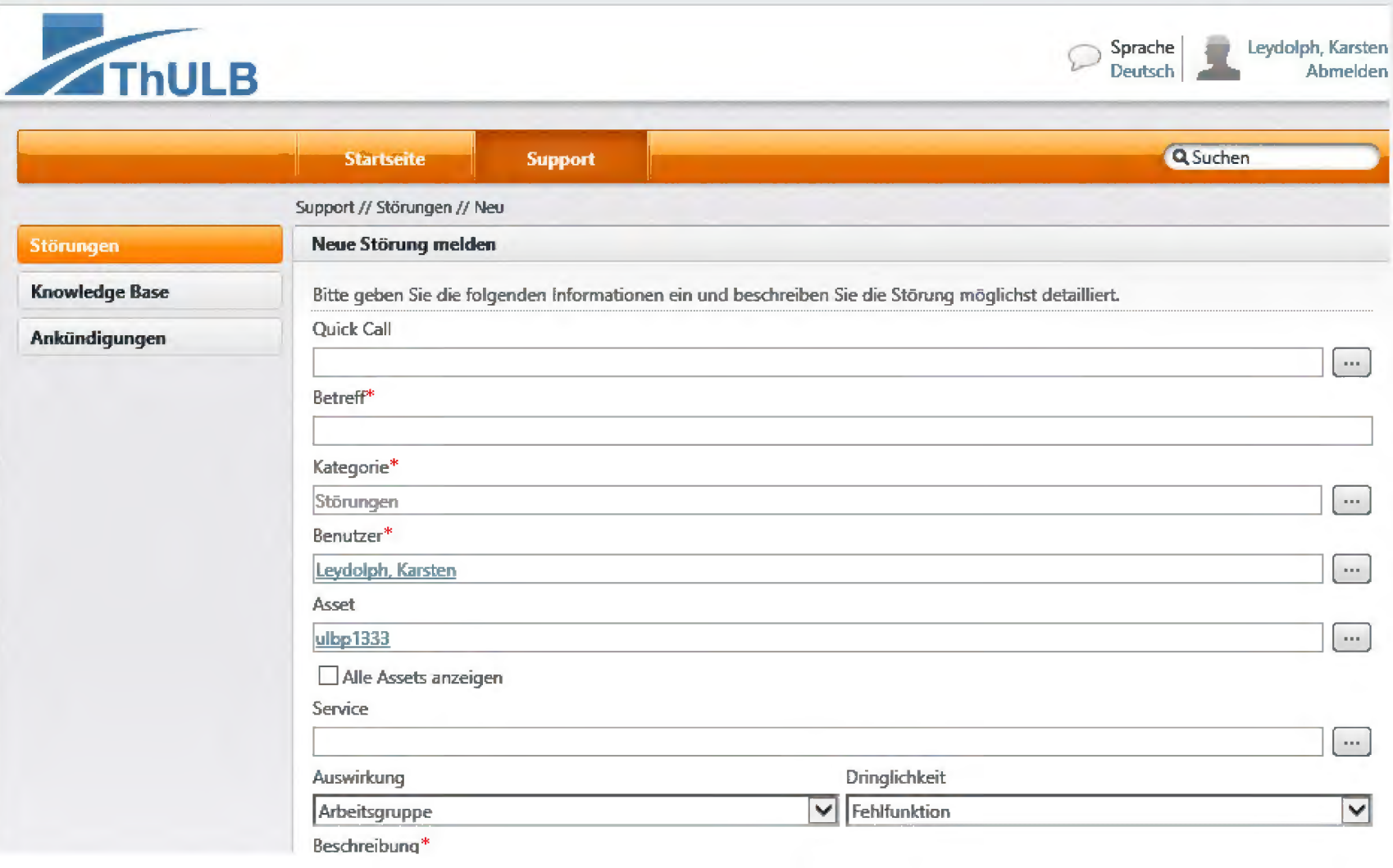

#### **Servicekatalog**

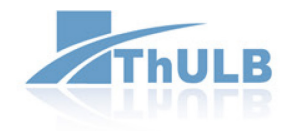

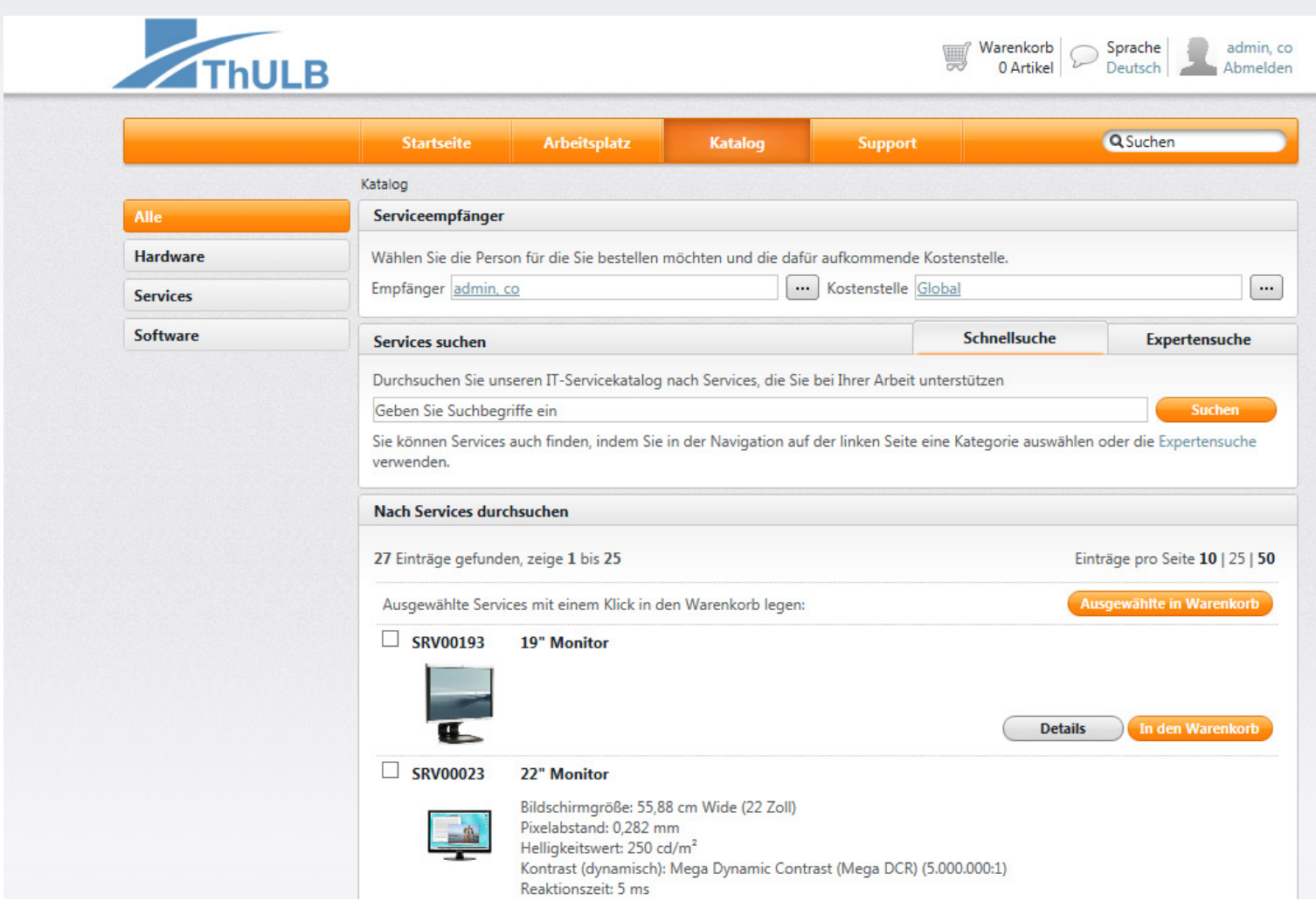

#### **Benutzersupport vor Einführung des Workspace Managements**

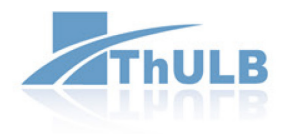

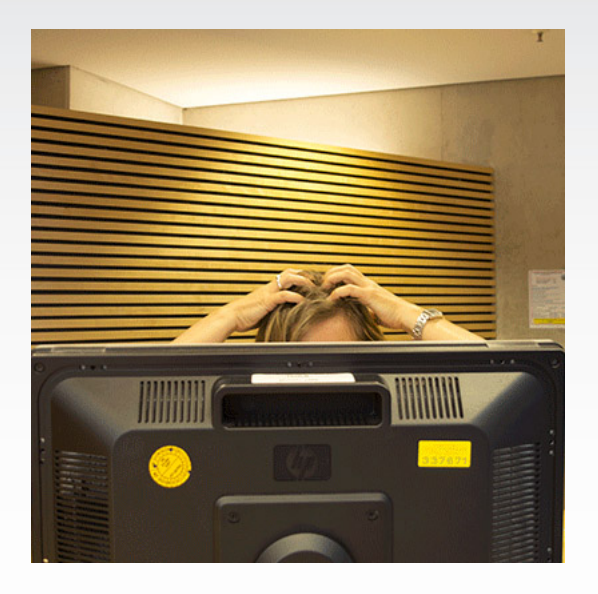

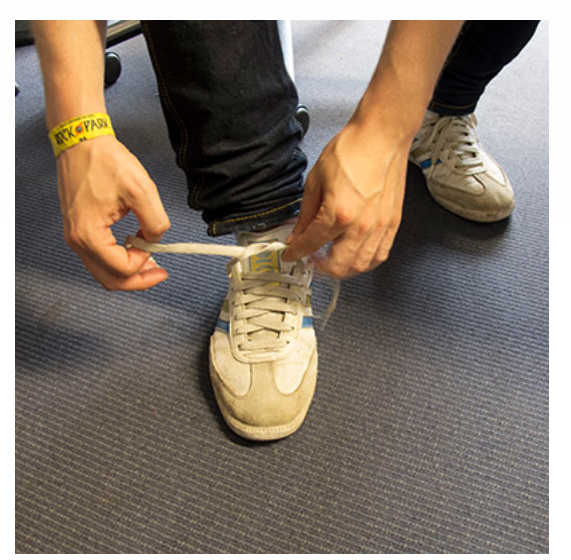

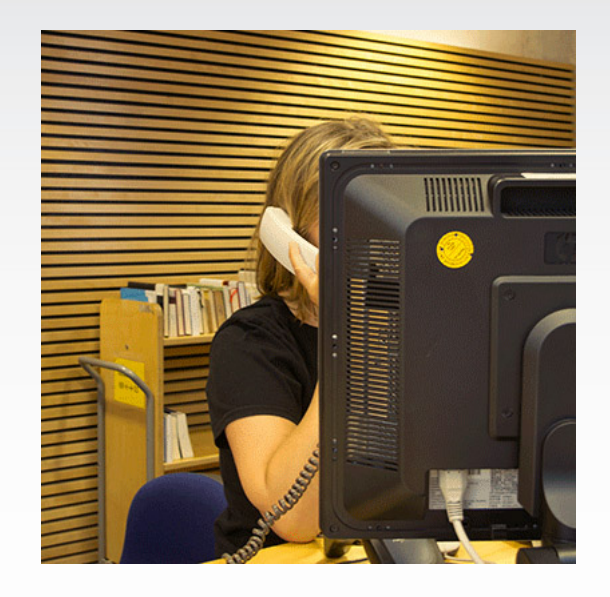

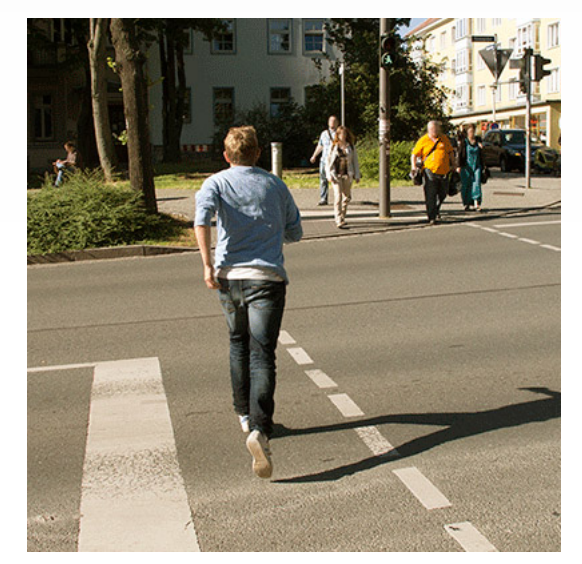

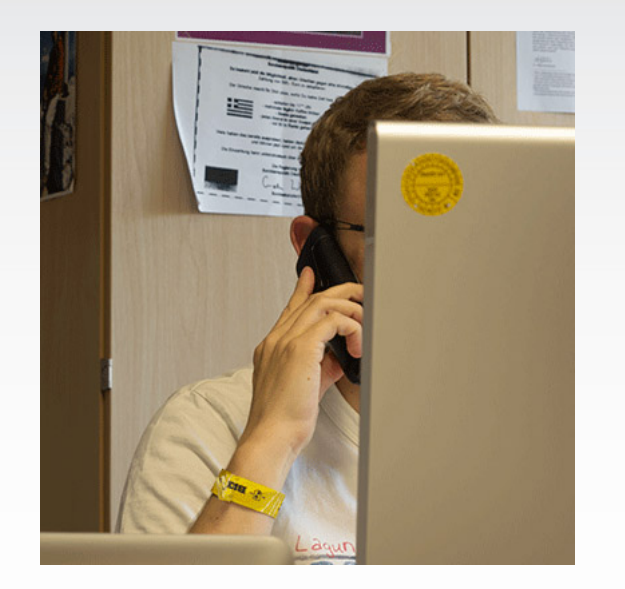

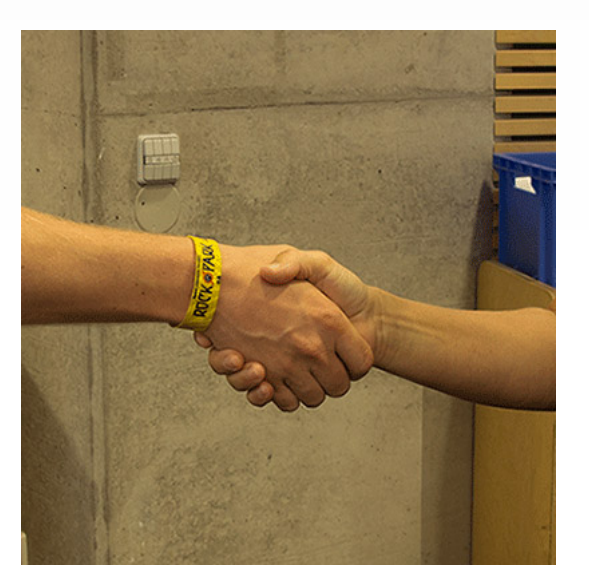

## **Benutzersupport nach Einführung des Matrix42 Workspace Managements**

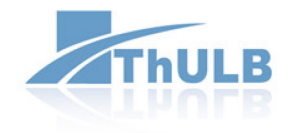

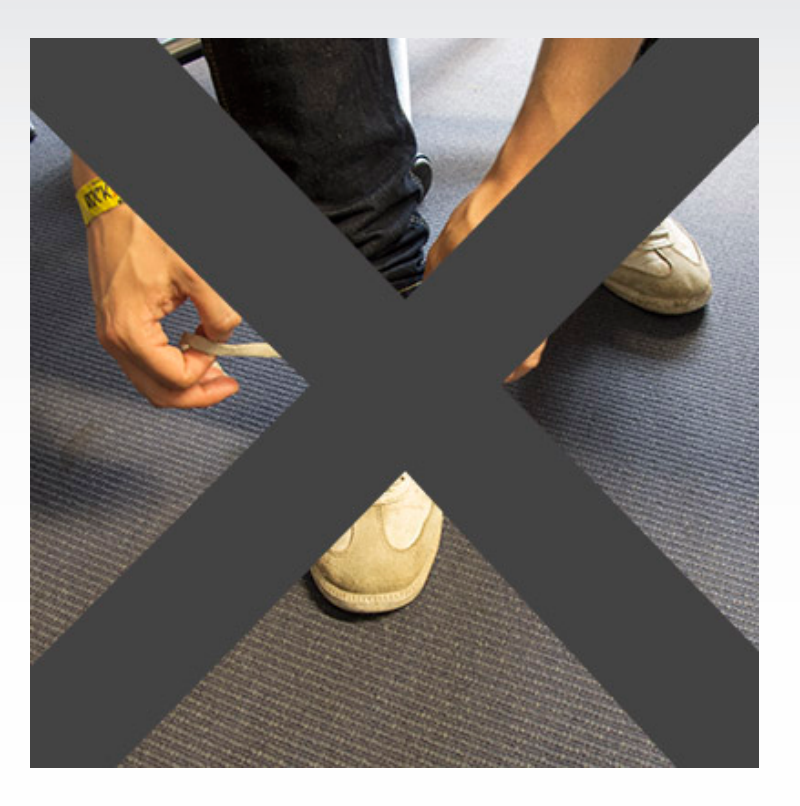

- Betrieb und Nutzerunterstützung für 600 PC mit 2,0 VBE
- Professionalisierung der Serviceangebote
- Einführung verschiedener Selfservices

Ansprechpartner: Felix Müller [\(felix.mueller@thulb.uni-jena.de](mailto:felix.mueller@thulb.uni-jena.de), 03641 940123)

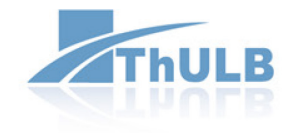

# **CLOUD-ANGEBOTE DER THULB**

#### **Cloud-Angebote der ThULB**

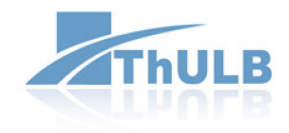

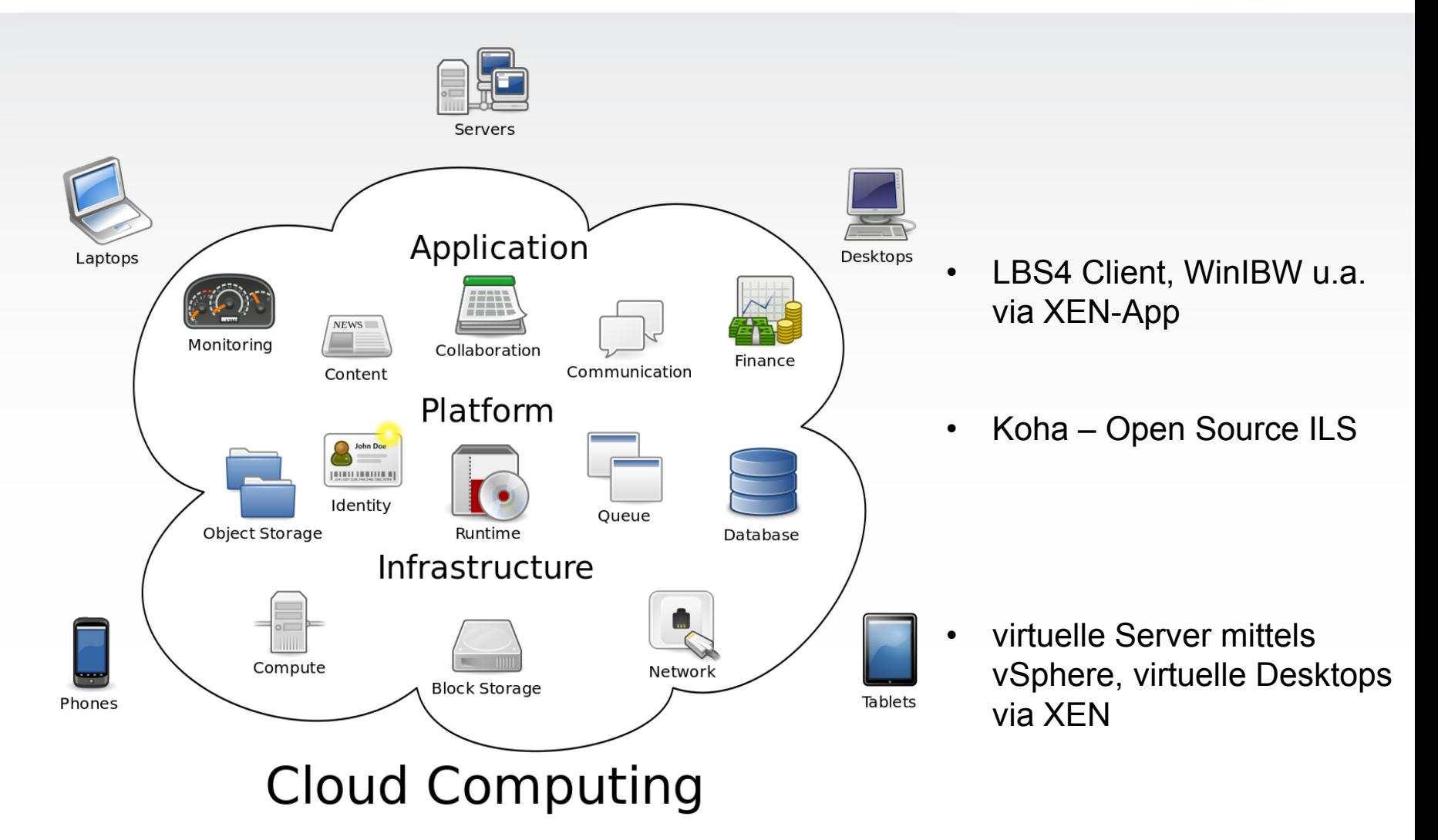

"Cloud computing" von Sam Johnston - Created by Sam Johnston using OmniGroup's OmniGraffle and Inkscape (includes Computer.svg by Sasa Stefanovic)Diese Vektorgrafik wurde mit Inkscape erstellt.. Lizenziert unter CC BY-SA 3.0 über Wikimedia Commons http://commons.wikimedia.org/wiki/File:Cloud\_computing.svg#/media/File:Cloud\_computing.svg

#### **Web-Gateways (partnerspezifisch)**

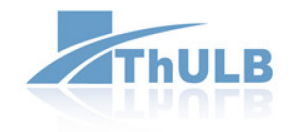

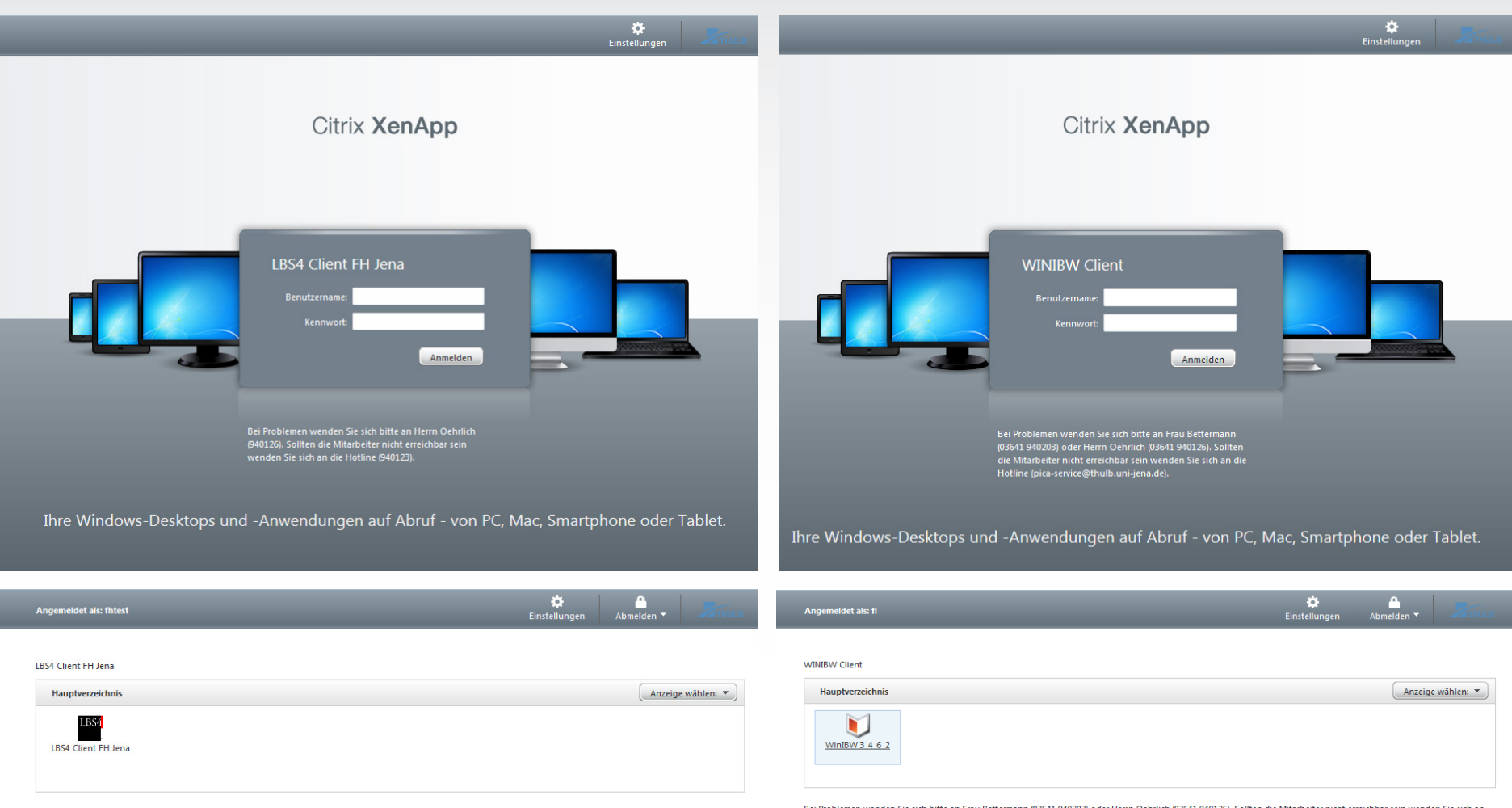

Bei Problemen wenden Sie sich bitte an Herrn Oehrlich (940126). Sollten die Mitarbeiter nicht erreichbar sein wenden Sie sich an die Hotline (940123).

Bei Problemen wenden Sie sich bitte an Frau Bettermann (03641 940203) oder Herrn Oehrlich (03641 940126). Sollten die Mitarbeiter nicht erreichbar sein wenden Sie sich an die Hotline (pica-service@thulb.uni-jena.de).

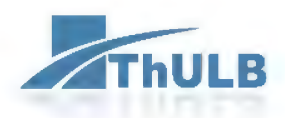

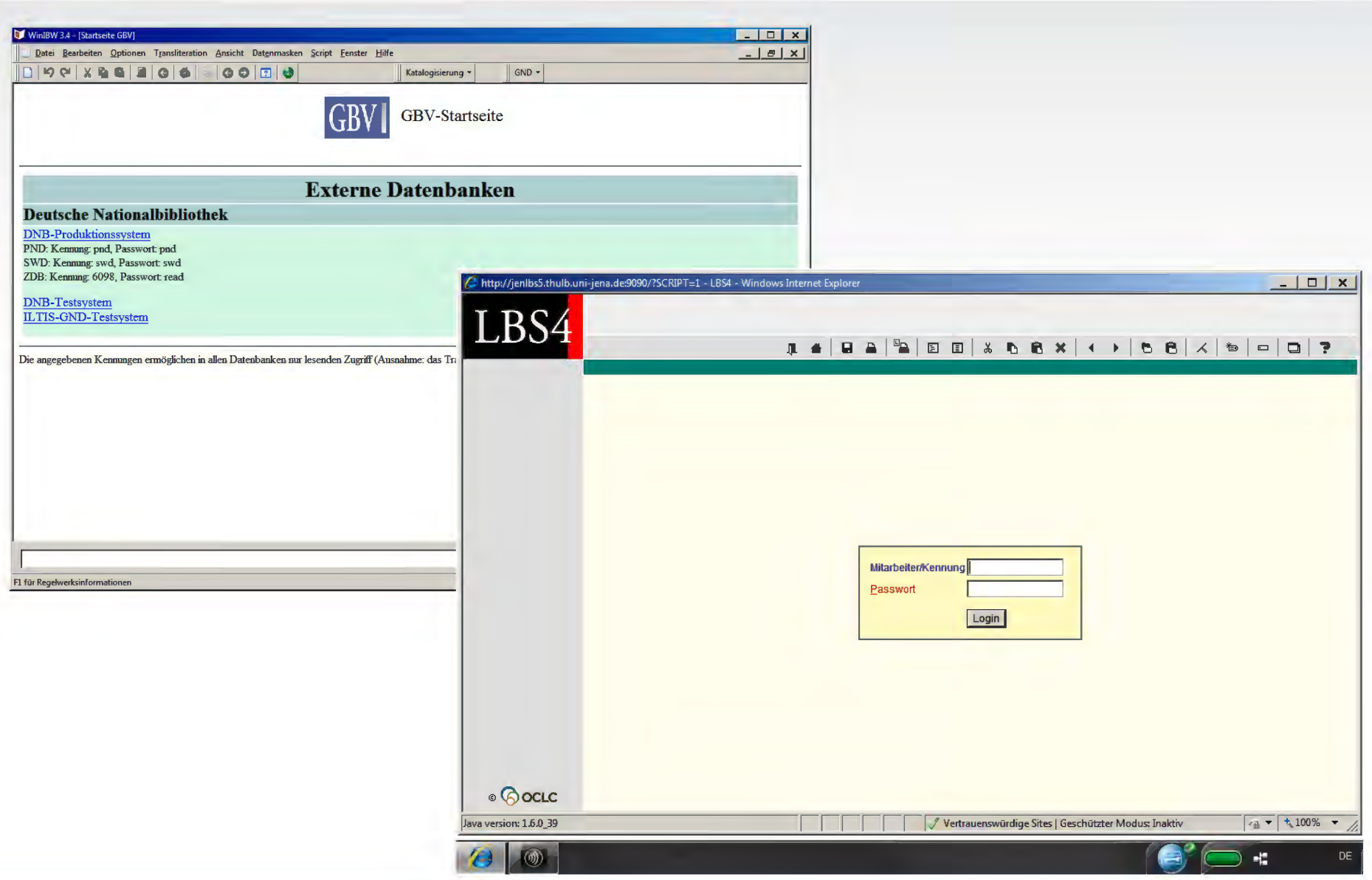

#### **Virtuelle Applikationen für Mitarbeiter**

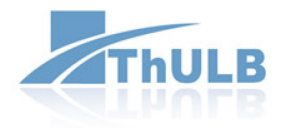

Citrix Receiver  $\alpha$  $\cos$  admin  $\sqrt{ }$ AB A  $\lambda$ Access 2013 Adobe Bridge Adobe Photoshop **Adobe Acrobat** Adobe Acrobat X **Distiller X** Pro  $CS<sub>2</sub>$ LBS4 LBS4 LBS4 x ∃ ×目 Ibs4prod zweiter Excel 2013 **Excel 2013 LBS4 Client FH Jena** LBS4prod  $\ddagger$ Schirm w∃ PE  $P<sup>3</sup>$ PJ PowerPoint 2013 PowerPoint 2013 Publisher 2013 WinIBW 37 **Word 2013** w<sub>3</sub> **Ps Word 2013** WinIBW 37 Schirm 2 Photoshop CS4 Rechercheterminal © 2013-2014 Citrix Systems, Inc. Alle Rechte vorbehalten. | Hinweise von Dritten

## Koha - ILS (partnerspezifisch)

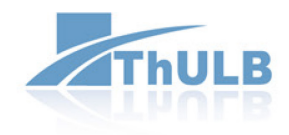

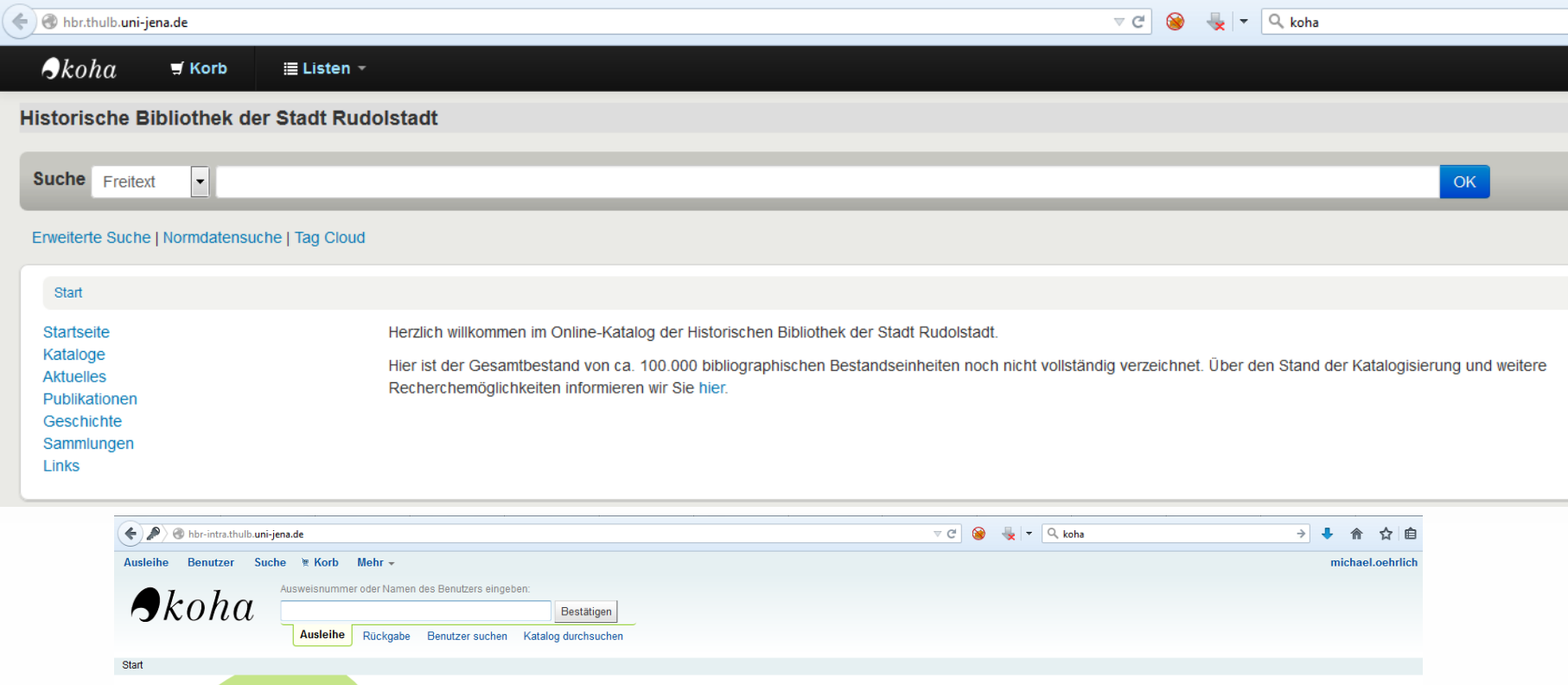

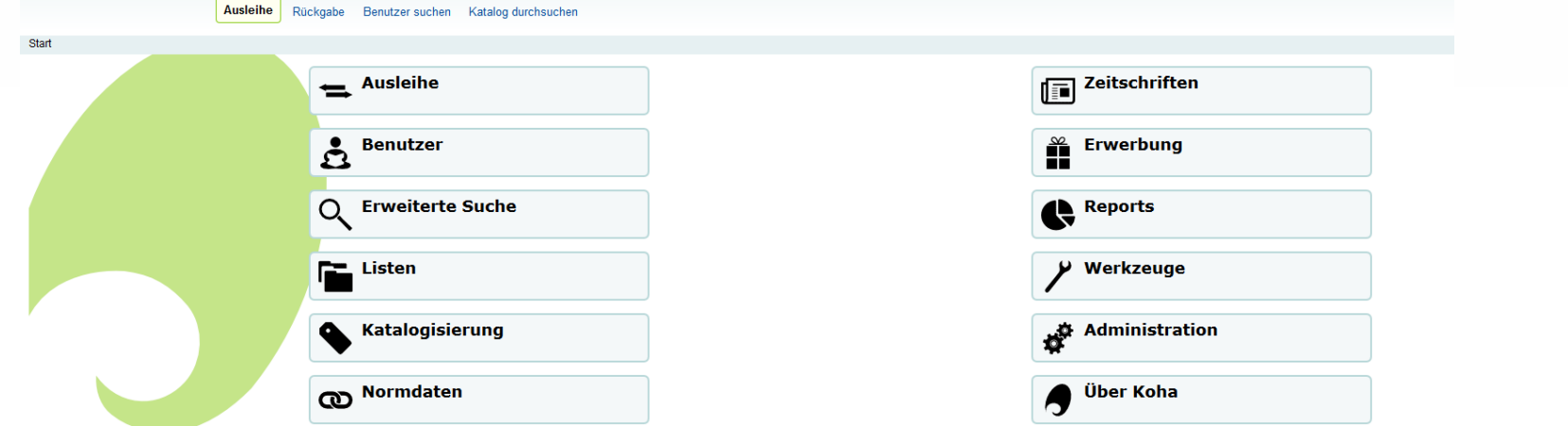

#### **Desktop- und Applikations-Virtualisierung**

![](_page_29_Picture_1.jpeg)

![](_page_29_Picture_5.jpeg)

## **Server-Virtualisierung**

![](_page_30_Picture_1.jpeg)

![](_page_30_Picture_7.jpeg)

# **BIBLIOTHEKS-AUTOMATISIERUNG**

![](_page_31_Picture_1.jpeg)

## **ISyS – Datenbankabfragen via Browser**

![](_page_32_Picture_1.jpeg)

![](_page_32_Picture_11.jpeg)

Ansprechpartner: Michael Oehrlich ([michael.oehrlich@thulb.uni-jena.de,](mailto:michael.oehrlich@thulb.uni-jena.de) 03641 940126)

### **Auskunft über Außenstände von Nutzern für Berechtigte**

![](_page_33_Picture_1.jpeg)

![](_page_33_Picture_9.jpeg)

#### **Fernleihe Nutzersicht**

![](_page_34_Picture_1.jpeg)

#### **THÜRINGER UNIVERSITÄTS- UND ThULB LANDESBIBLIOTHEK JENA**

#### Fernleihe in der ThULB

#### Erwerb von Fernleihberechtigungen

bei der Thüringer Universitäts- und Landesbibliothek Jena

Um Fernleihen online bestellen zu können, benötigen Sie ein Fernleihkonto mit einem entsprechenden Guthaben. Die Gebühr pro auszulösender Bestellung zur Lieferung eines Bandes oder einer Aufsatzkopie (max. 20 Seiten) beträgt 1.50 Euro.

Als Mitarbeiter der Friedrich-Schiller-Universität haben Sie die Möglichkeit, dienstliche Fernleihbestellungen zu beantragen. Dazu verwenden Sie bitte das Formular zum Erwerb von Fernleihberechtigungen für dienstliche Zwecke.

Für private Bestellungen können Sie die Fernleihberechtigungen hier erwerben.

Nach erfolgter Bearbeitung Ihres Antrages erhalten Sie eine Bestätigung per E-Mail. Sollte keine E-Mail-Adresse vorhanden sein, versenden wir die Benachrichtigungen portopflichtig per Post.

Bitte prüfen Sie das Vorhandensein und die Aktualität Ihrer in der ThULB hinterlegten Kontaktdaten in Ihrem Benutzerkonto. Zur Änderung Ihrer Daten wenden Sie sich bitte an die Zentrale Ausleihe.

Bitte melden Sie sich mit Ihrer Bibliotheksbenutzernummer an (Rückseite Ihrer thoska, unter dem Barcode)

#### Bitte geben Sie Ihre Bibliotheksbenutzernummer ein

![](_page_34_Picture_53.jpeg)

Sie müssen als Nutzer der ThULB Jena angemeldet sein und über eine gültige Nutzungsberechtigung verfügen. Zur Anmeldung wenden Sie sich bitte an die Zentrale Ausleihe.

![](_page_35_Picture_0.jpeg)

![](_page_35_Picture_1.jpeg)

# $\begin{tabular}{|c|c|c|c|c|}\hline & HÜRINGER UNIVERSITÄTS- UND \\ \hline & LANDESBIBLIOTHEK JENA \\ \hline \end{tabular}$

#### **Fernleihe in der ThULB**

![](_page_35_Picture_162.jpeg)

Eingabe beenden

#### **Fernleihe (Mitarbeitersicht)**

![](_page_36_Picture_1.jpeg)

![](_page_36_Picture_2.jpeg)

#### THÜRINGER UNIVERSITÄTS- UND LANDESBIBLIOTHEK JENA

## Fernleihe in der ThULB

![](_page_36_Picture_26.jpeg)

#### Fernleihe in der ThULB

#### Anforderungsverwaltung

![](_page_36_Picture_27.jpeg)

#### <https://fernleihe.thulb.uni-jena.de/rmfl>

#### **Ansprechpartner Abt. IMS der ThULB**

Schulungen

Impressum

**CARREL** 

![](_page_37_Picture_1.jpeg)

#### <http://www.thulb.uni-jena.de/Wir+%C3%BCber+uns/Organisation/Abteilung+Informationsmanagement+und+Informationssysteme.html>

![](_page_37_Picture_3.jpeg)

**GVK-PLUS** 

Sammlungen

Thüringen-Bibliographie

**Thoska** 

![](_page_38_Picture_0.jpeg)

![](_page_38_Picture_1.jpeg)